.<br>Istituto Comprensivo Marina di Gioiosa Jonica-Mammola SCUOLA DELL'INFANZIA - SCUOLA PRIMARIA - SCUOLA SECONDARIA DI 1º GRADO - SCUOLA AD INDIRIZZO MUSICALE rcic81300v@istruzione.it - Care : rcic81300v@pec.istruzione.it (co) [11] 0964 415158 P.zza Mazzini - 89046 - MARINA DI GIOIOSA JONICA (RC). C.F.: 90011450807- Cod. Mecc.: RCIC81300V

Ai Sigg. **Docenti**

dell'Istituto Comprensivo Marina di Gioiosa Ionica – Mammola **Sito web**

## **OGGETTO: Convocazione Collegio dei Docenti UNITARIO**

Visto il protrarsi della situazione di emergenza epidemiologica, vista la necessità di rendere operativo il Regolamento recante misure di prevenzione e di contenimento della diffusione del SARS-COV-2, il Collegio dei Docenti UNITARIO è convocato per **lunedì 20 dicembre 2021** in modalità telematica, tramite la piattaforma GOTOMEETING **alle ore 18,00** per discutere e deliberare sul seguente o.d.g.:

- *1. Approvazione del verbale della seduta precedente (prima della seduta stessa ogni docente procederà alla lettura individuale del documento il cui file sarà reperibile nell'area COMUNICAZIONI del registro elettronico);*
- *2. Definizione dei criteri di precedenza nell'ammissione (in caso di eccedenza delle richieste in fase di iscrizione degli alunni) alle sezioni della scuola dell'infanzia ed alle classi prime dei vari ordini di scuola per l'a.s. 2022/23: individuazione del numero massimo di iscrizioni di alunni da accogliere per sezione/classe (Circ. MIUR prot. 29452 del 30 novembre 2021)*;
- *3. Approvazione PTOF triennio 2022/2025*;
- *4. Valutazione formativa*;
- *5. Modalità organizzative per la continuità didattica tra i vari ordini di scuola dell'istituto*: scuola infanzia-primaria e primaria-secondaria;
- **6.** *Inserimento nel PTOF Triennio 2019-22 Progetto PNSD "Didattica Digitale Integrata per le regioni del mezzogiorno" di cui all'art. 32, comma 1 del DL 22.03.2021 N° 41 convertito, con modificazioni, dalla L. N° 69 del 21.05.21* **- € 16.000,00**
- **7.** *Inserimento nel PTOF Triennio 2019-22 Progetto "Spazi e strumenti digitali per le STEM" Piano Nazionale per la Scuola Digitale (PNSD)* **-** Avviso pubblico prot. n. 10812 del 13 maggio 2021 – Autorizzazione DM prot. N° 43717 del 10 novembre 2021 **€ 16.000,00**
- **8.** *Inserimento nel PTOF Triennio 2019-22 Progetto PON "Realizzazione di reti locali, cablate e wireless, nelle scuole"* Cablaggio strutturato e sicuro all'interno degli edifici scolastici - Avviso pubblico prot. n. 20480 del 20/07/2021 - FESR REACT EU - cod. prog. 13.1.1A-FESRPON-CL-2021-127 Autorizzazione Prot. n. 40055 del 14/10/2021 **€ 50.485,65**;
- **9.** *Inserimento nel PTOF Triennio 2019-22 Progetto PON "Digital board: trasformazione digitale nella didattica e nell'organizzazione -* Dotazione di attrezzature per la trasformazione digitale della didattica e dell'organizzazione scolastica - Avviso pubblico prot. n. 28966 del 06/09/2021 - FESR REACT EU - cod. prog. 13.1.2A-FESRPON-CL-2021-44 - Autorizzazione prot. n. 42550 del 02/11/2021 **€ 48.019,38**;

## *10. Comunicazioni del Dirigente Scolastico*

- *Attività di formazione Rete Ambito 10.*
- *Bando interno progetti PON*
- *Formazione area logico-matematica*
- *Concerto di Natale presso l'Auditorium di Roccella Ionica e manifestazioni natalizie nei vari plessi*

Il Dirigente Scolastico a Fiaschè Io<sub>den</sub>g

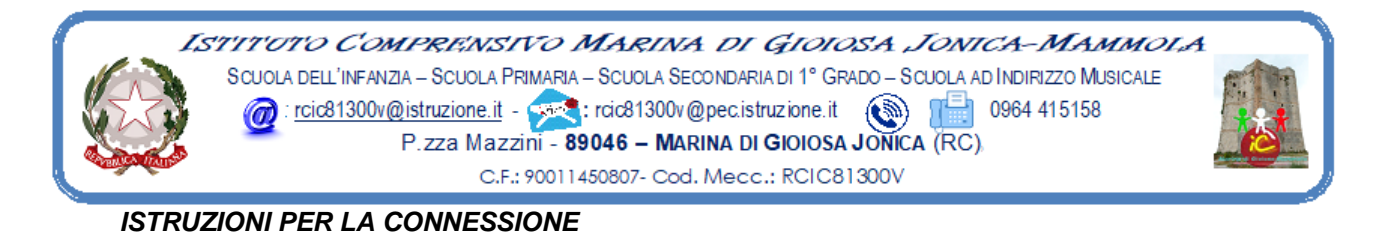

Di seguito le istruzioni sintetiche per la partecipazione:

- 1) Il collegio si svolgerà a distanza mediante videoconferenza GoToMeeting.
- 2) Ogni docente riceverà un invito a partecipare sulla mail registrata agli atti della scuola.
- 3) Per accedere al Collegio docenti sarà sufficiente cliccare sul link ricevuto.
- *4)* Circa 5/10 minuti prima dell'inizio della riunione collegiale connettersi tramite il link ricevuto*.*
- 5) All'avvio dell'applicazione GoToMeeting è necessario:
	- a) aver inserito per esteso il proprio nome e cognome *(eventualmente modificando la denominazione già presente e diversamente appellata);*
		- b) consentire l'uso del microfono e della videocamera;
		- c) successivamente avviare la partecipazione alla riunione.
- 6) Allo scopo di evitare interferenze acustiche nel corso della discussione, subito dopo essere entrati nella riunione, sarà necessario disattivare il microfono ed eventualmente attivarlo in occasione di un intervento vocale.
- 7) I partecipanti dovranno dichiarare la propria presenza accedendo al modulo Google il cui link verrà condiviso sulla chat della riunione.
- 8) Il collegio verrà condotto dal dirigente scolastico il quale nominerà un Segretario verbalizzante tra i suoi Collaboratori.
- 9) La seduta del collegio sarà registrata tramite l'apposita funzione.
- 10) Al termine dell'illustrazione di ciascun punto all'o.d.g. il dirigente aprirà gli interventi.
- 11) Per intervenire si potrà chiedere la parola attraverso la funzione di ALZATA DI MANO oppure scrivendo nella chat: "PRENOTO INTERVENTO".
- 12) Il Dirigente o il segretario verbalizzante darà la parola al docente che desidera intervenire, il quale terrà conto che ciascun intervento dovrà essere sintetico (2 minuti circa).
- 13) Conclusi gli interventi il dirigente aprirà la fase deliberativa e inserirà nella chat il link alla delibera on line assegnando due minuti di tempo per votare.
- 14) Ogni partecipante cliccando sul link della delibera aprirà un modulo di Google e potrà esprimere il proprio voto scegliendo "Favorevole / Contrario / Astenuto".
- 15) Il Segretario verbalizzante scaricherà al termine della seduta il file excel degli esiti delle delibere, *il report della votazione sarà allegato al verbale* e ne sarà data informazione ai partecipanti nei giorni successivi.